Министерство науки и высшего образования Российской Федерации Федеральное государственное бюджетное образовательное учреждение высшего образования «Комсомольский-на-Амуре государственный университет»

## **УТВЕРЖДАЮ**

Декан факультета машиностроительных и химических

 $10c6a-1$ 

технологий Д.А. Саблин (подпись, ФИО)  $20Q/r$ .  $\rightarrow$  $\bigcap$ 

# РАБОЧАЯ ПРОГРАММА ДИСЦИПЛИНЫ Средства автоматизированных вычислений

 $\begin{bmatrix} 1 & 0 & 0 \\ 0 & 0 & 0 \\ 0 & 0 & 0 \end{bmatrix} \in \mathbb{R}^{2 \times 2}$ 

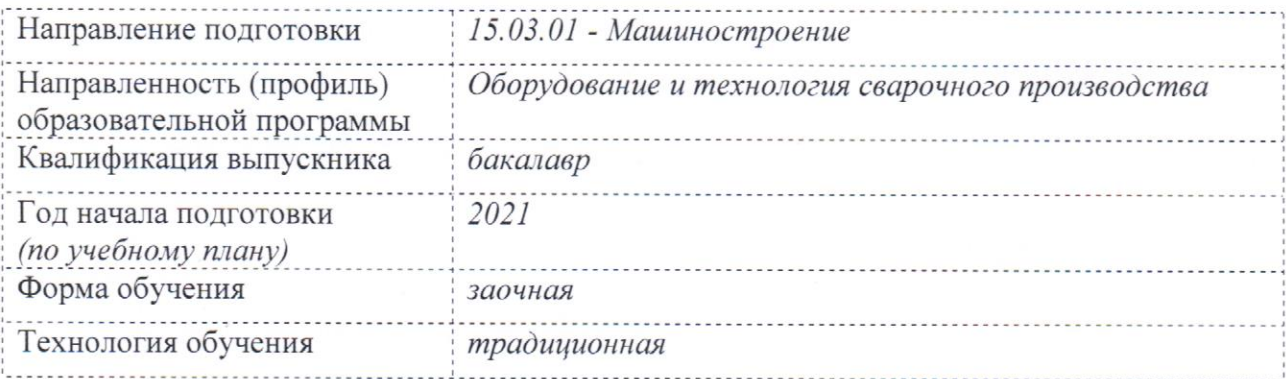

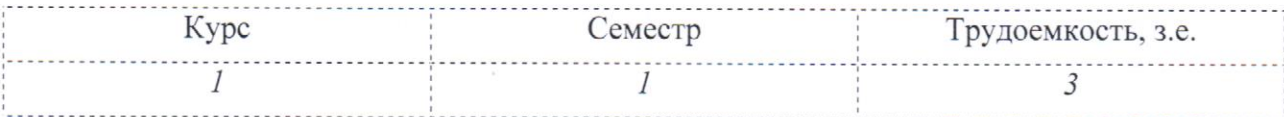

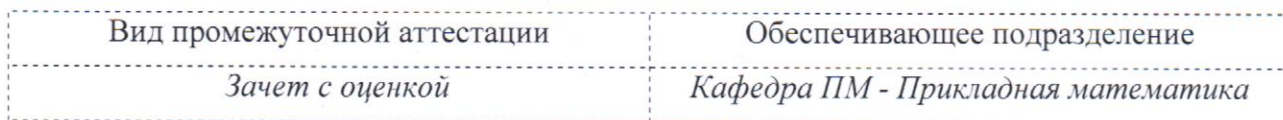

Комсомольск-на-Амуре 2021

Разработчик рабочей программы:

Доцент, к.ф.-м.н., доцент (должность, степень, ученое звание)

(подпись)

О.В. Козлова  $(\Phi$ *HO*)

# СОГЛАСОВАНО:

Заведующий кафедрой «Прикладная математика» (наименование кафедры)

(Иодпись)

А.Л. Григорьева  $(\overline{\Phi}MO)$ 

Заведующий выпускающей кафедрой «Технология сварочного и металлургического производства» (наименование кафедры)

weell

(подпись)

П.В. Бахматов  $(\Phi$ *HO*)

## **1 Общие положения**

Рабочая программа дисциплины «Средства автоматизированных вычислений» составлена в соответствии с требованиями федерального государственного образовательного стандарта, утвержденного приказом Министерства образования и науки Российской Федерации № 957 от 03.09.2015, и основной профессиональной образовательной программы подготовки «Оборудование и технология сварочного производства» по направлению 15.03.01 *–* Машиностроение.

Практическая подготовка реализуется на основе профессионального стандарта 677 «Специалист сварочного производства».

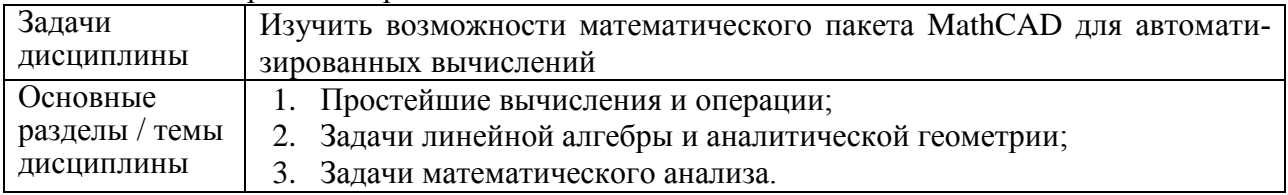

## **2 Перечень планируемых результатов обучения по дисциплине (модулю), соотнесенных с индикаторами достижения компетенций**

Процесс изучения дисциплины «Средства автоматизированных вычислений» направлен на формирование следующих компетенций в соответствии с ФГОС ВО и основной образовательной программой (таблица 1):

Таблица 1 – Компетенции и индикаторы их достижения

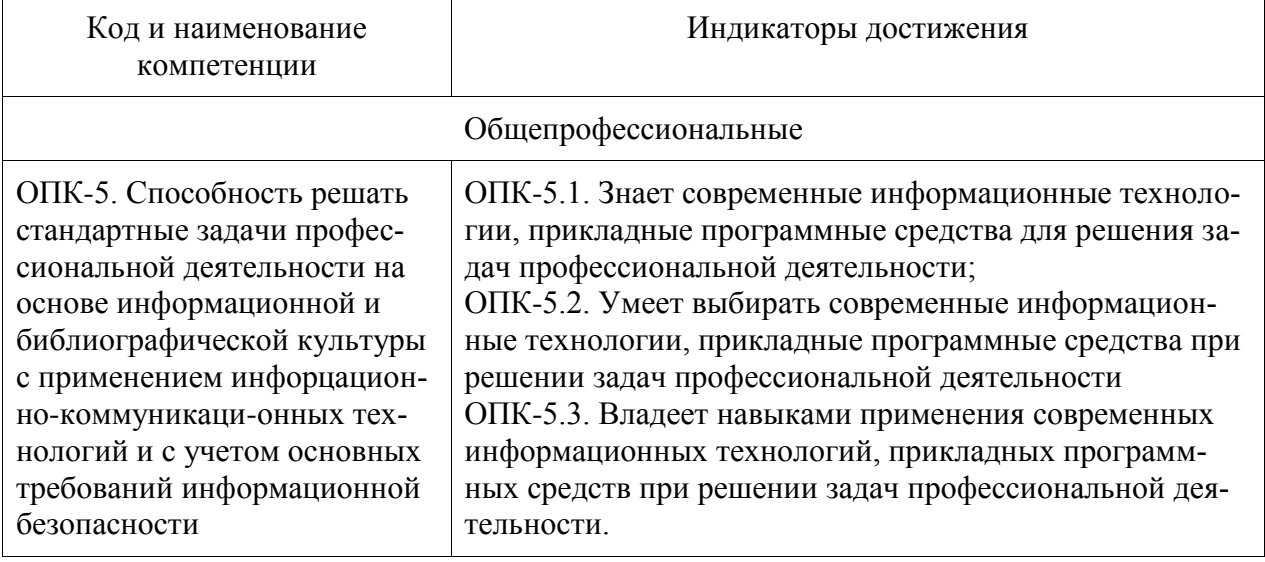

## **3 Место дисциплины (модуля) в структуре образовательной программы**

Дисциплина «Средства автоматизированных вычислений» изучается на 1 кур $ce(ax)$  в 1 семестре $(ax)$ .

Дисциплина входит в состав блока 1 «Дисциплины (модули)» и относится к обязательной части.

Знания, умения и навыки, сформированные при изучении дисциплины «Средства автоматизированных вычислений» будут востребованы при изучении дисциплины «САПР технологических процессов», а также при выполнении выпускной квалификационной работы.

Дисциплина «Средства автоматизированных вычислений» частично реализуется в форме практической подготовки. Практическая подготовка организуется путем выполнения лабораторных работ, выполнения расчётно-графической работы.

Дисциплина «Средства автоматизированных вычислений» в рамках воспитательной работы направлена на формирование у обучающихся умения самостоятельно мыслить, развивает профессиональные умения.

## **4 Объем дисциплины (модуля) в зачетных единицах с указанием количества академических часов, выделенных на контактную работу обучающихся с преподавателем (по видам учебных занятий) и на самостоятельную работу обучающихся**

Общая трудоемкость (объем) дисциплины составляет 3 з.е., 108 акад. час. Распределение объема дисциплины (модуля) по видам учебных занятий представлено в таблице 2.

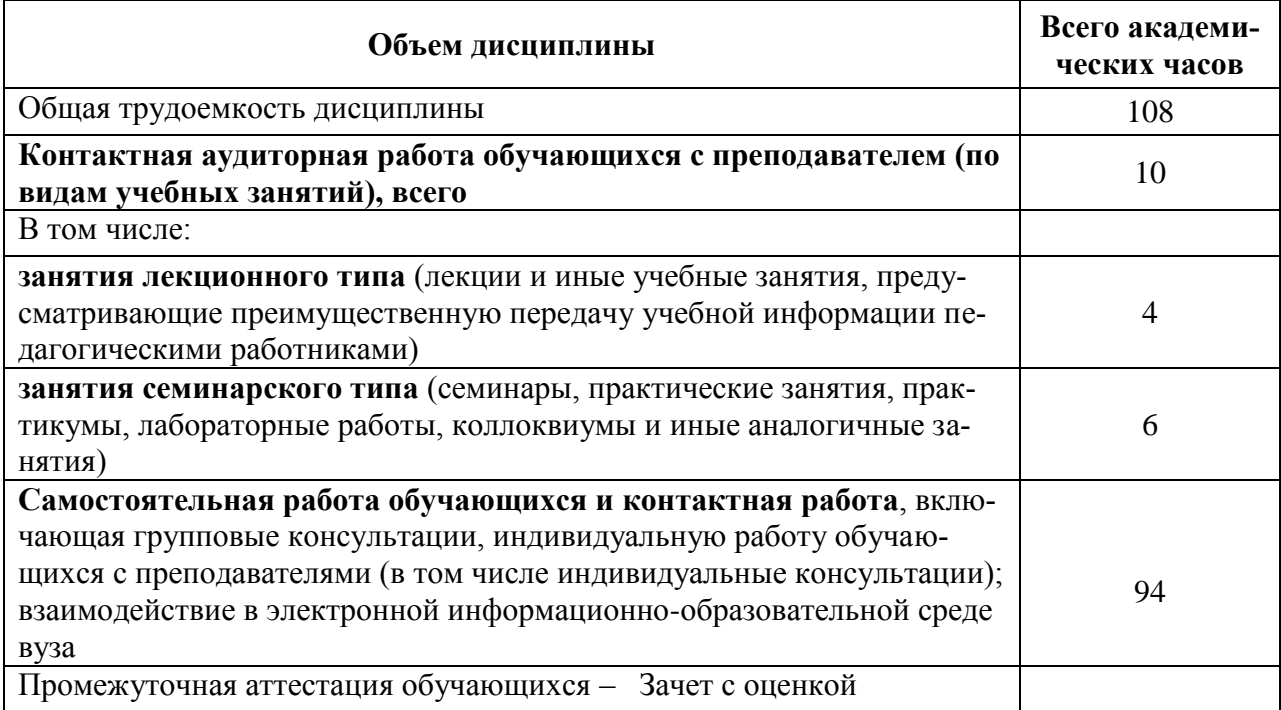

#### Таблица 2 – Объем дисциплины (модуля) по видам учебных занятий

## 5 Содержание дисциплины (модуля), структурированное по темам (разделам) с указанием отведенного на них количества академических часов и видов учебной работы

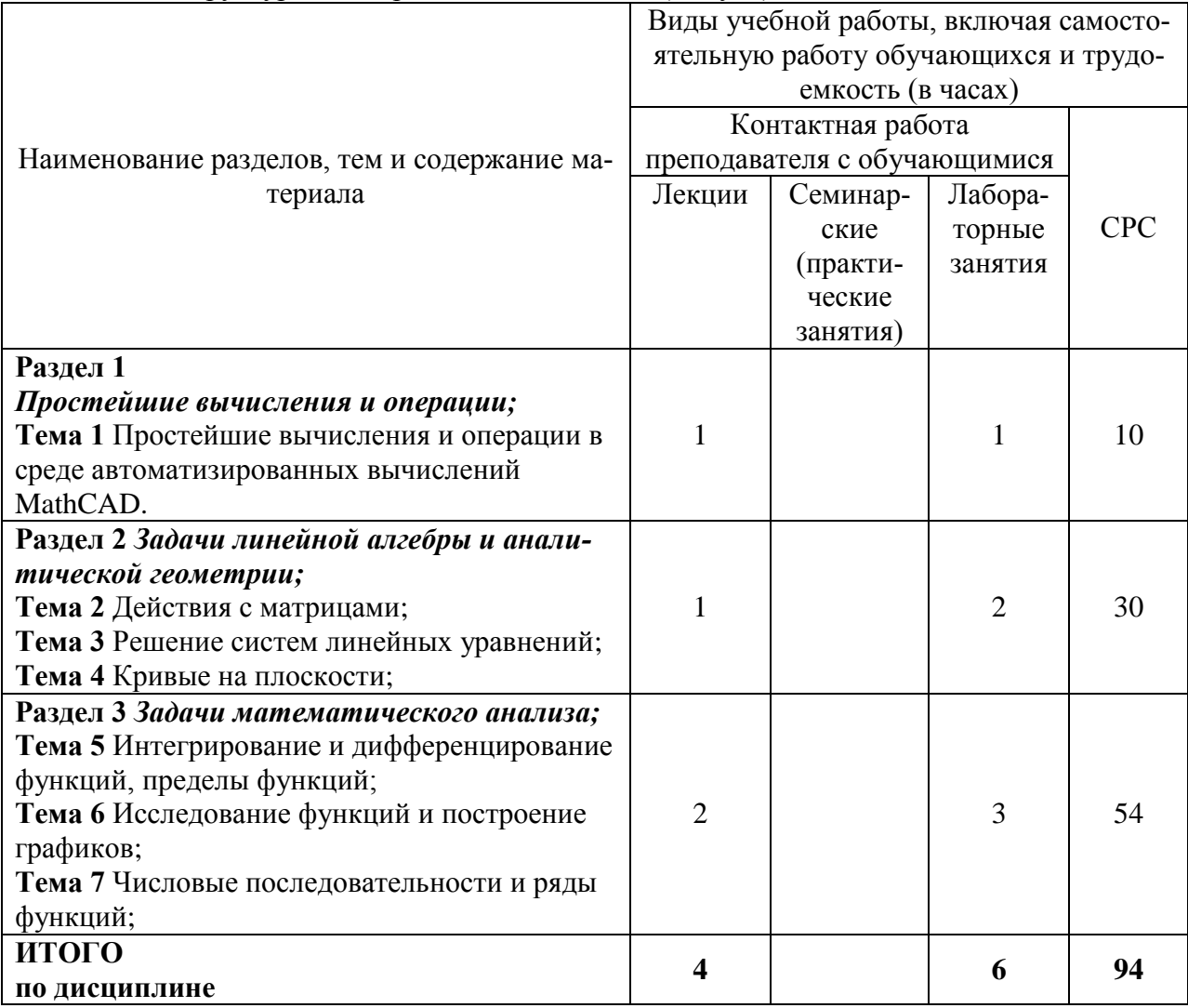

## Таблица 3 – Структура и содержание дисциплины (модуля)

## 6 Внеаудиторная самостоятельная работа обучающихся по дисциплине (модулю)

При планировании самостоятельной работы студенту рекомендуется руководствоваться следующим распределением часов на самостоятельную работу (таблица 4):

 $\overline{\phantom{a}}$ 

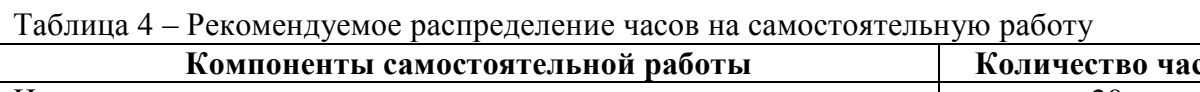

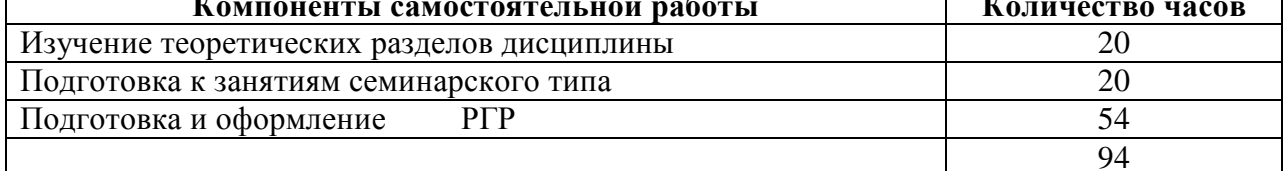

## **7 Оценочные средства для проведения текущего контроля и промежуточной аттестации обучающихся по дисциплине (модулю)**

Фонд оценочных средств для проведения текущего контроля успеваемости и промежуточной аттестации представлен в Приложении 1.

Полный комплект контрольных заданий или иных материалов, необходимых для оценивания результатов обучения по дисциплине (модулю), практике хранится на кафедре-разработчике в бумажном и электронном виде.

## **8 Учебно-методическое и информационное обеспечение дисциплины (модуля)**

## **8.1 Основная литература**

1 Кудрявцев, Е. М. Mathcad 11. Полное руководство по русской версии [Электронный ресурс] / Е. М. Кудрявцев. - М.: ДМК Пресс, 2009. - 592 с. // ZNANIUM.com: электронно-библиотечная система. - Режим доступа: http://znanium.com/catalog/product/408604, ограниченный. – Загл. с экрана.

2 Ракитин, В. И. Руководство по методам вычислений и приложения MATHCAD[Электронный ресурс] / В. И. Ракитин. - М.: ФИЗМАТЛИТ, 2005. - 264 с. // ZNANIUM.com: электронно-библиотечная система. - Режим доступа: http://znanium.com/catalog/product/410759**,** полный.

## **8.2 Дополнительная литература**

1 Плис А.И., Сливина Н.А. MathCad: Математический практикум для экономистов и инженеров. Учеб пособие. М: Финансы и статистика, 2003, 656с.

2 Кирьянов Д.В. Самоучитель Mathcad 11. СПб, БХВ Петербург, 2003, - 560 с.

## **8.3 Методические указания для студентов по освоению дисциплины**  *Отсутствуют*

## **8.4 Современные профессиональные базы данных и информационные справочные системы, используемые при осуществлении образовательного процесса по дисциплине**

1 Электронно-библиотечная система ZNANIUM.COM. Договор ЕП 44 № 4378 эбс ИКЗ 21 1 2727000769270301000100046311244 от 13 апреля 2021 г.

2 Электронно-библиотечная система IPRbooks. Лицензионный договор № ЕП44 № 44/4 на предоставление доступа к электронно-библиотечной системе IPRbooks ИКЗ 21 1 272700076927030100100100036311244 от 05 февраля 2021 г.

3 Электронно-библиотечная система eLIBRARY.RU. Договор № ЕП 44 № 004/13 на оказание услуг доступа к электронным изданиям ИКЗ 91272700076927030100100150016311000 от 15 апреля 2019 г.

## **8.5 Перечень ресурсов информационно-телекоммуникационной сети «Интернет», необходимых для освоения дисциплины (модуля)**

- 1 <http://www.mathcad.com/library/> библиотека ресурсов по системе Mathcad.
- 2 <http://window.edu.ru/>

## **8.6 Лицензионное и свободно распространяемое программное обеспечение, используемое при осуществлении образовательного процесса по дисциплине**

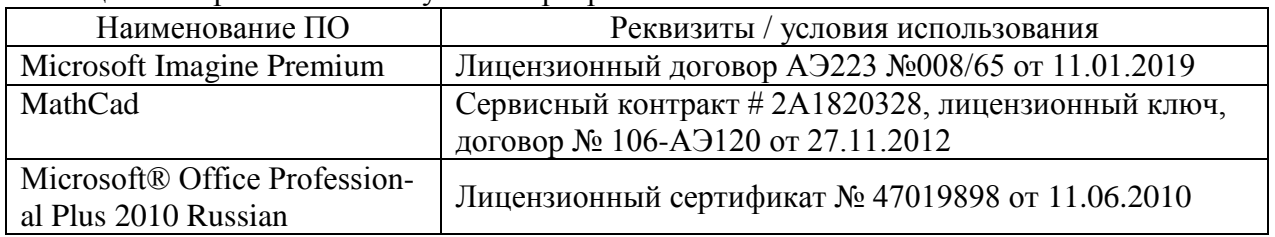

Таблица 5 – Перечень используемого программного обеспечения

## **9 Организационно-педагогические условия**

Организация образовательного процесса регламентируется учебным планом и расписанием учебных занятий. Язык обучения (преподавания) — русский. Для всех видов аудиторных занятий академический час устанавливается продолжительностью 45 минут.

При формировании своей индивидуальной образовательной траектории обучающийся имеет право на перезачет соответствующих дисциплин и профессиональных модулей, освоенных в процессе предшествующего обучения, который освобождает обучающегося от необходимости их повторного освоения.

## **9.1 Образовательные технологии**

Учебный процесс при преподавании курса основывается на использовании традиционных, инновационных и информационных образовательных технологий. Традиционные образовательные технологии представлены лекциями и семинарскими (практическими) занятиями. Инновационные образовательные технологии используются в виде широкого применения активных и интерактивных форм проведения занятий. Информационные образовательные технологии реализуются путем активизации самостоятельной работы студентов в информационной образовательной среде.

## **9.2 Занятия лекционного типа**

Лекционный курс предполагает систематизированное изложение основных вопросов учебного плана.

На первой лекции лектор обязан предупредить студентов, применительно к какому базовому учебнику (учебникам, учебным пособиям) будет прочитан курс.

Лекционный курс должен давать наибольший объем информации и обеспечивать более глубокое понимание учебных вопросов при значительно меньшей затрате времени, чем это требуется большинству студентов на самостоятельное изучение материала.

#### **9.3 Занятия семинарского типа**

Семинарские занятия представляют собой детализацию лекционного теоретического материала, проводятся в целях закрепления курса и охватывают все основные разделы.

Основной формой проведения семинаров является обсуждение наиболее проблемных и сложных вопросов по отдельным темам, а также разбор примеров и ситуаций в аудиторных условиях. В обязанности преподавателя входят: оказание методической помощи и консультирование студентов по соответствующим темам курса.

Активность на семинарских занятиях оценивается по следующим критериям:

ответы на вопросы, предлагаемые преподавателем;

- участие в дискуссиях;
- выполнение проектных и иных заданий;
- ассистирование преподавателю в проведении занятий.

Ответ должен быть аргументированным, развернутым, не односложным, содержать ссылки на источники.

Доклады и оппонирование докладов проверяют степень владения теоретическим материалом, а также корректность и строгость рассуждений.

Оценивание заданий, выполненных на семинарском занятии, входит в накопленную оценку.

#### **9.4 Самостоятельная работа обучающихся по дисциплине (модулю)**

Самостоятельная работа студентов – это процесс активного, целенаправленного приобретения студентом новых знаний, умений без непосредственного участия преподавателя, характеризующийся предметной направленностью, эффективным контролем и оценкой результатов деятельности обучающегося.

Цели самостоятельной работы:

 систематизация и закрепление полученных теоретических знаний и практических умений студентов;

углубление и расширение теоретических знаний;

 формирование умений использовать нормативную и справочную документацию, специальную литературу;

 развитие познавательных способностей, активности студентов, ответственности и организованности;

 формирование самостоятельности мышления, творческой инициативы, способностей к саморазвитию, самосовершенствованию и самореализации;

развитие исследовательских умений и академических навыков.

Самостоятельная работа может осуществляться индивидуально или группами студентов в зависимости от цели, объема, уровня сложности, конкретной тематики.

Технология организации самостоятельной работы студентов включает использование информационных и материально-технических ресурсов университета.

Контроль результатов внеаудиторной самостоятельной работы студентов может проходить в письменной, устной или смешанной форме.

Студенты должны подходить к самостоятельной работе как к наиважнейшему средству закрепления и развития теоретических знаний, выработке единства взглядов на отдельные вопросы курса, приобретения определенных навыков и использования профессиональной литературы.

#### **9.5 Методические указания для обучающихся по освоению дисциплины**

При изучении дисциплины обучающимся целесообразно выполнять следующие рекомендации:

1. Изучение учебной дисциплины должно вестись систематически.

2. После изучения какого-либо раздела по учебнику или конспектным материалам рекомендуется по памяти воспроизвести основные термины, определения, понятия раздела.

3. Особое внимание следует уделить выполнению отчетов по практическим занятиям и индивидуальным комплексным заданиям на самостоятельную работу.

4. Вся тематика вопросов, изучаемых самостоятельно, задается на лекциях преподавателем. Им же даются источники (в первую очередь вновь изданные в периодической научной литературе) для более детального понимания вопросов, озвученных на лекции.

При самостоятельной проработке курса обучающиеся должны:

просматривать основные определения и факты;

 повторить законспектированный на лекционном занятии материал и дополнить его с учетом рекомендованной по данной теме литературы;

 изучить рекомендованную литературу, составлять тезисы, аннотации и конспекты наиболее важных моментов;

- самостоятельно выполнять задания, аналогичные предлагаемым на занятиях;
- использовать для самопроверки материалы фонда оценочных средств.

#### Методические указания по выполнению РГР

Задания в РГР должны быть выполнены с помощью изучаемых программных сред: Mathcad. Результат работы должен быть оформлен согласно РД 013-2016 «Текстовые студенческие работы. Правила оформления».

Задание 1. Для того чтобы найти корень уравнения вида  $f(x) = 0$  необходимо найти такое число  $\xi$ , при подстановке которого в уравнение  $f(\xi)$  получим тождество  $f(\xi) \equiv 0$ . Число  $\xi$  называется корнем или нулем уравнения  $f(x) = 0$ . Если уравнение задано в форме полинома:  $a_n x^n + a_{n-1} x^{n-1} + ... + a_1 x + a_0 = 0$ , то для отыскания корней полинома в Mathcad используется функция  $polycoots(v)$ , где  $v$  - вектор-столбец, содержащий коэффициенты полинома. Коэффициенты полинома можно найти с помошью команлы «coeffs» на панели инструментов «Символьные».

Задание 2. Для решения нелинейного уравнения по правилам вычислительной математики, необходимо, во-первых отделить корни уравнения, либо аналитически, либо графически. Затем, уточнить локализованный корень уравнения с некоторой точностью  $\varepsilon$ .

Для уточнения корней нелинейного уравнения в Mathcad можно использовать встроенную функцию *root*, которая в зависимости от типа задачи, может включать либо два, либо четыре аргумента и, соответственно, работает несколько по-разному:

 $- root(f(x_0), x_0)$ , где  $f(x_0)$  - значение левой части уравнения в точке  $x_0$  ( $x_0$  начальное приближение корня);

 $- root(f(x_0), x_0, a, b)$ , где *a*, *b* – границы интервала, внутри которого происходит поиск корня.

Задание 3. Рассмотрим алгоритм автоматизации поиска корней системы нелинейных уравнений в Mathcad.

Если система нелинейных уравнений, например, содержит два уравнения:  $\begin{cases} f_1(x, y) = 0 \\ f_2(x, y) = 0 \end{cases}$ то их надо записать в виде:  $\begin{cases} y = y_1(x, y) \\ y = y_2(x, y) \end{cases}$ , затем реализовать решение в два этапа: первый - графически отделить корни. Используя график, выбираются начальные значения  $x = x_0$ ,  $y = y_0$ . Второй – уточнить решение с указанной точностью с помощью блока решений Given-Find. Для этого задаются начальные значения  $x = x_0$ ,  $y = y_0$ . После

служебного слова *Given* записать уравнения  $y = y_1(x, y)$ , через знак символьного равен-<br> $y = y_2(x, y)$ 

ства = (нажать Ctrl и знак равенства). Вызвать функцию  $Find(x, y)$ .

Задание 4. Для того чтобы исследовать функцию необходимо:

- определите функцию и постройте ее график;

- найти точку пересечения с осью ординат, вычислив  $v(0)$ . Найти точку пересечения с осью абсцисс, решив уравнение  $y(x)=0$  (через меню Символика функцию solve в Mathcad);

- найти точки разрыва функции. Вычислить односторонние пределы;

- записать уравнения вертикальных асимптот:  $x = a$  - вертикальная асимптота, если существуют пределы:  $\lim_{x\to a+0} y(x) = \pm \infty$ ,  $\lim_{x\to a-0} y(x) = \pm \infty$ . Построить асимптоту на графике функций;

- записать уравнение наклонной асимптоты:  $y = kx + b$  - наклонная асимптота, если существуют пределы:  $k = \lim_{x \to \pm \infty} \frac{y(x)}{x}$ ,  $b = \lim_{x \to \pm \infty} [y(x) - kx]$ . Изобразить асимптоты на графике функции;

- записать уравнения горизонтальных асимптот  $y=b$ . Изобразить асимптоты на графике;

- найти нули производной, решив уравнение  $y'(x) = 0$ . Вычислить и записать координаты точек экстремума, указать их тип (максимум, минимум). Построить график произволной:

- найти нули второй производной, решив уравнение  $y''(x) = 0$ . Вычислить и записать координаты точек перегиба. Описать интервалы выпуклости и вогнутости. Построить график второй производной;

#### 10 Описание материально-технического обеспечения, необходимого для осуществления образовательного процесса по дисциплине (модулю)

#### 10.1 Учебно-лабораторное оборудование

Отсутствует

#### 10.2 Технические и электронные средства обучения

Отсутствует

#### Самостоятельная работа.

Помещения для самостоятельной работы оснащены компьютерной техникой с возможностью подключения к сети «Интернет» и доступом к электронной информационнообразовательной среде КнАГУ:

- читальный зал НТБ КнАГУ;
- компьютерные классы (ауд. корпус  $N_2$ ).

#### 11 Иные свеления

### Методические рекомендации по обучению лиц с ограниченными возможностями здоровья и инвалидов

Освоение дисциплины обучающимися с ограниченными возможностями здоровья может быть организовано как совместно с другими обучающимися, так и в отдельных группах. Предполагаются специальные условия для получения образования обучающимися с ограниченными возможностями здоровья.

Профессорско-педагогический состав знакомится с психолого-физиологическими особенностями обучающихся инвалидов и лиц с ограниченными возможностями здоровья, индивидуальными программами реабилитации инвалидов (при наличии). При необходимости осуществляется дополнительная поддержка преподавания тьюторами, психологами, социальными работниками, прошедшими подготовку ассистентами.

В соответствии с методическими рекомендациями Минобрнауки РФ (утв. 8 апреля 2014 г. N АК-44/05вн) в курсе предполагается использовать социально-активные и рефлексивные методы обучения, технологии социокультурной реабилитации с целью оказания помощи в установлении полноценных межличностных отношений с другими студентами, создании комфортного психологического климата в студенческой группе. Подбор и разработка учебных материалов производятся с учетом предоставления материала в различных формах: аудиальной, визуальной, с использованием специальных технических средств и информационных систем.

Освоение дисциплины лицами с ОВЗ осуществляется с использованием средств обучения общего и специального назначения (персонального и коллективного использования). Материально-техническое обеспечение предусматривает приспособление аудиторий к нуждам лиц с ОВЗ.

Форма проведения аттестации для студентов-инвалидов устанавливается с учетом индивидуальных психофизических особенностей. Для студентов с ОВЗ предусматривается доступная форма предоставления заданий оценочных средств, а именно:

 в печатной или электронной форме (для лиц с нарушениями опорнодвигательного аппарата);

 в печатной форме или электронной форме с увеличенным шрифтом и контрастностью (для лиц с нарушениями слуха, речи, зрения);

методом чтения ассистентом задания вслух (для лиц с нарушениями зрения).

Студентам с инвалидностью увеличивается время на подготовку ответов на контрольные вопросы. Для таких студентов предусматривается доступная форма предоставления ответов на задания, а именно:

 письменно на бумаге или набором ответов на компьютере (для лиц с нарушениями слуха, речи);

 выбором ответа из возможных вариантов с использованием услуг ассистента (для лиц с нарушениями опорно-двигательного аппарата);

устно (для лиц с нарушениями зрения, опорно-двигательного аппарата).

При необходимости для обучающихся с инвалидностью процедура оценивания результатов обучения может проводиться в несколько этапов.

Приложение 1

# **ФОНД ОЦЕНОЧНЫХ СРЕДСТВ по дисциплине**

# **Средства автоматизированных вычислений**

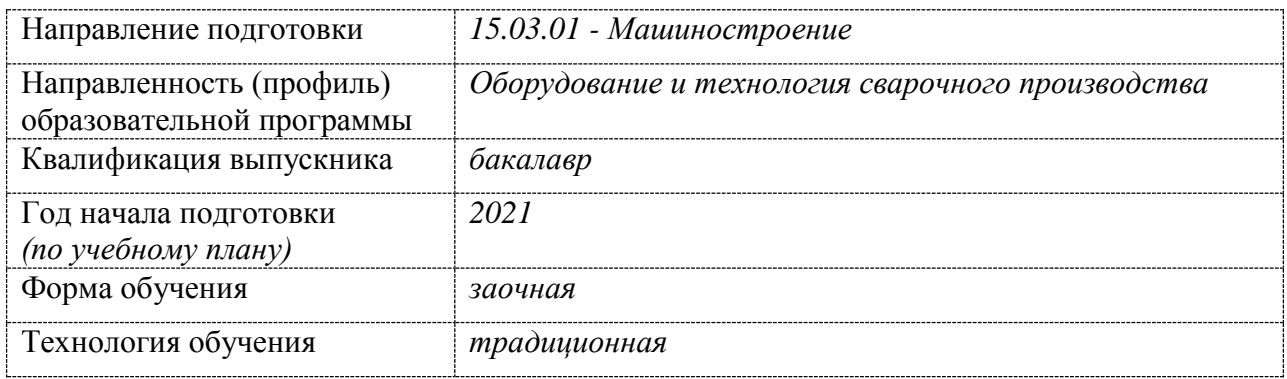

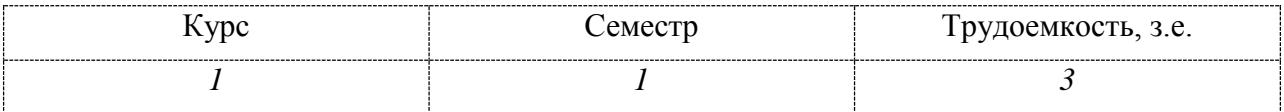

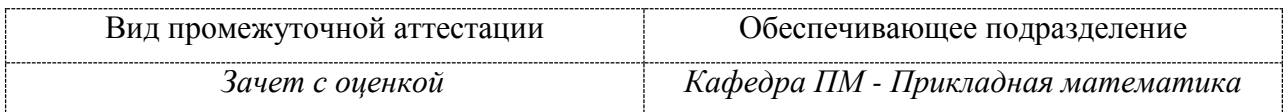

## 1 Перечень планируемых результатов обучения по дисциплине (модулю), соотнесенных с планируемыми результатами образовательной программы

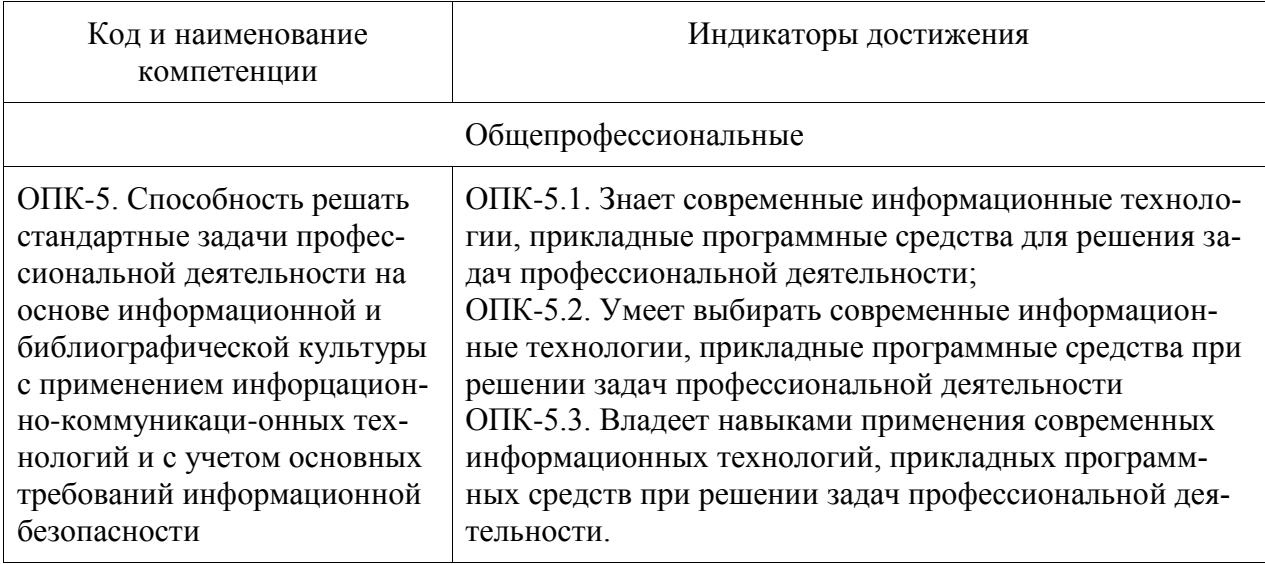

Таблица 1 - Компетенции и индикаторы их достижения

Таблица 2 - Паспорт фонда оценочных средств

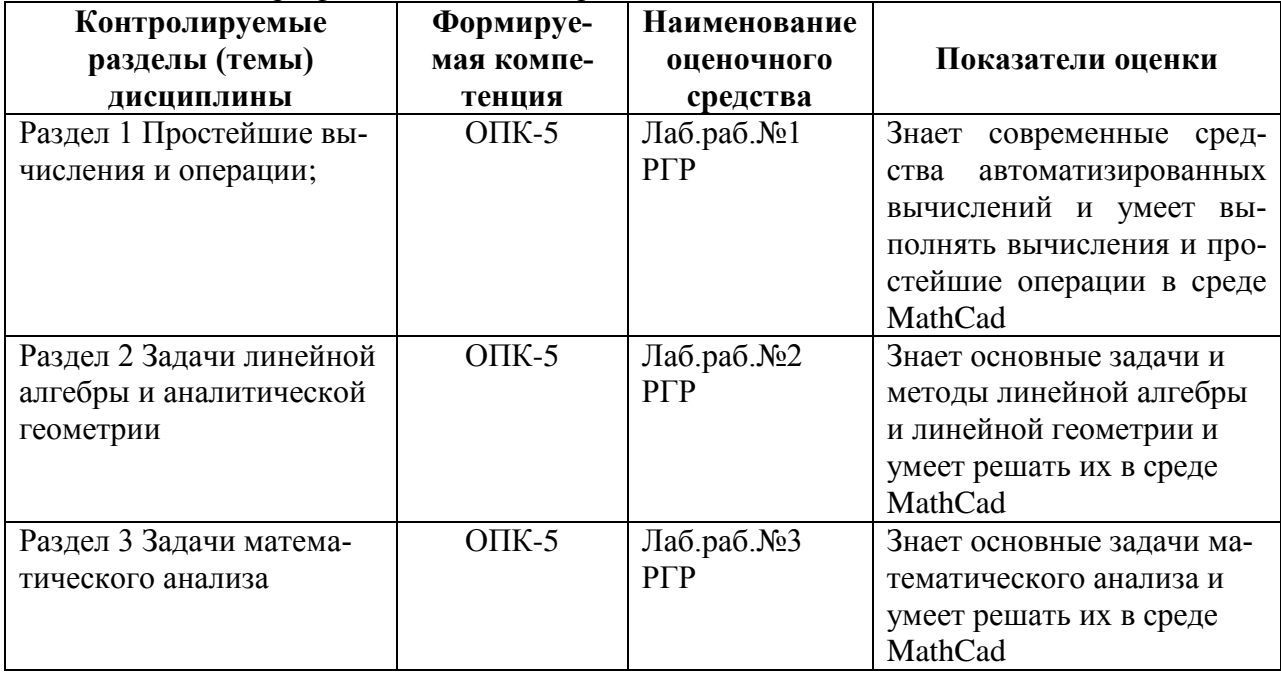

## **2 Методические материалы, определяющие процедуры оценивания знаний, умений, навыков и (или) опыта деятельности, характеризующие процесс формирования компетенций**

Методические материалы, определяющие процедуры оценивания знаний, умений, навыков и (или) опыта деятельности, представлены в виде технологической карты дисциплины (таблица 3).

|                                                               | таолица 3 – технологическая карта               |                          |                          |                                                                                                    |
|---------------------------------------------------------------|-------------------------------------------------|--------------------------|--------------------------|----------------------------------------------------------------------------------------------------|
|                                                               | Наименова-<br>ние оценоч-<br>ного сред-<br>ства | Сроки<br>выпол-<br>нения | Шкала<br>оцени-<br>вания | Критерии<br>оценивания                                                                                                    |
| 1 семестр<br>Промежуточная аттестация в форме Зачет с оценкой |                                                 |                          |                          |                                                                                                    |
| $\mathbf{1}$                                                  | Лабораторная<br>работа №1                       | $1$ пара                 | 10 бал-<br>ЛОВ           | 10 баллов - студент правильно и в срок вы-<br>полнил задание. Показал отличные владения<br>навыками применения полученных знаний и<br>умений при решении профессиональных за-<br>дач в рамках усвоенного учебного материала.                                                                                                    |
| $\overline{2}$                                                | Лабораторная<br>работа № 2                      | $\overline{2}$ пара      | 10 бал-<br>ЛОВ           | 8 баллов - студент выполнил задание с не-<br>большими неточностями. Показал хорошие<br>владения навыками применения полученных<br>знаний и умений при решении профессио-<br>нальных задач в рамках усвоенного учебного<br>материала.                                                                                                    |
| $\overline{3}$                                                | Лабораторная<br>работа №3                       | $3$ пара                 | 10 бал-<br>ЛОВ           | 6 баллов - студент выполнил задание с суще-<br>ственными неточностями. Показал удовле-<br>творительное владение навыками применения<br>полученных знаний и умений при решении<br>профессиональных задач в рамках усвоенно-<br>го учебного материала.                                                                                                    |
| $\overline{9}$                                                | $\overline{P\Gamma P}$                          | зачетная<br>неделя       | $50$ бал-<br>ЛОВ         | 50 баллов - студент правильно выполнил за-<br>дание. Показал отличные владения навыками<br>применения полученных знаний и умений<br>при решении профессиональных задач в рам-<br>ках усвоенного учебного материала.<br>40 баллов - студент выполнил задание с не-<br>большими неточностями. Показал хорошие<br>владения навыками применения полученных<br>знаний и умений при решении профессио-<br>нальных задач в рамках усвоенного учебного<br>материала.<br>30 баллов - студент выполнил задание с су-<br>щественными неточностями. Показал удовле-<br>творительное владение навыками применения<br>полученных знаний и умений при решении<br>профессиональных задач в рамках усвоенно-<br>го учебного материала. |
| 10                                                            | Зачет с<br>оценкой                              |                          | 10 бал-<br>ЛОВ           | 0 баллов - ответ на вопрос не представлен.<br>4 балла - представлен поверхностный ответ<br>на вопрос, допущены ошибки в ответе.<br>6 балла - представлен неполный ответ на во-<br>прос, допущена ошибка в ответе.<br>8 балла - представлен полный ответ на во-<br>прос, но допущены неточности в ответе.                                                                                                    |

 $T_0$ блица  $2$  –  $T_4$ 

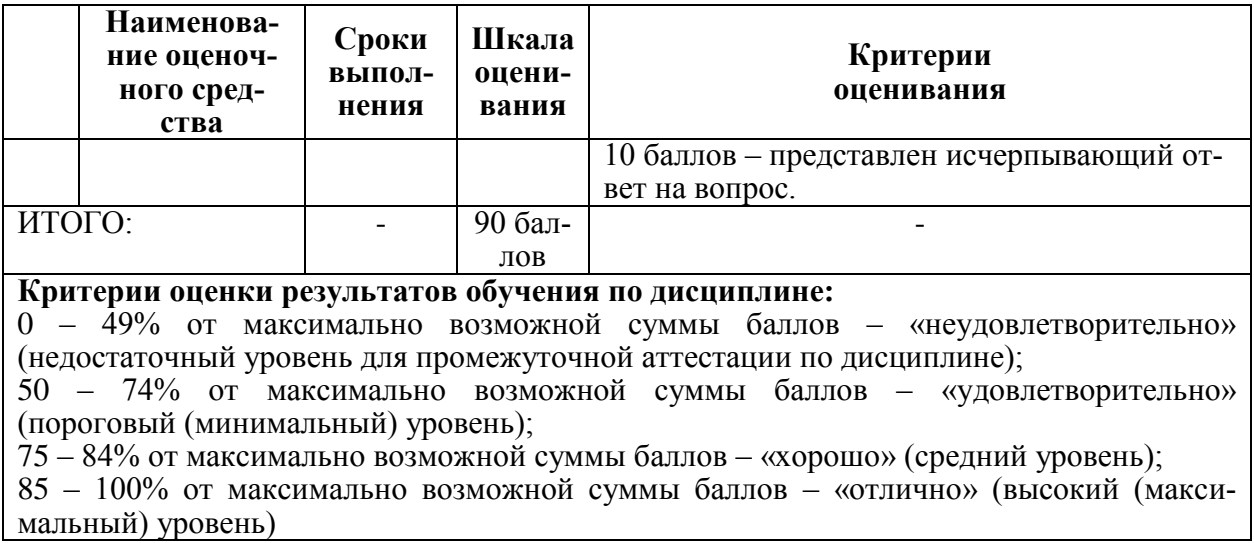

## 1 Типовые контрольные задания или иные материалы, необходимые для оценки знаний, умений, навыков и (или) опыта деятельности, характеризующие процесс формирования компетенций в ходе освоения образовательной программы

#### 3.1 Задания для текущего контроля успеваемости

#### Лабораторная работа №1

Задание1. Выполнить основные операции  $D^T, D^T + B, D^T - B, C^{-1}, C \ast C^{-1}, |C|, C^2, C^3$ 

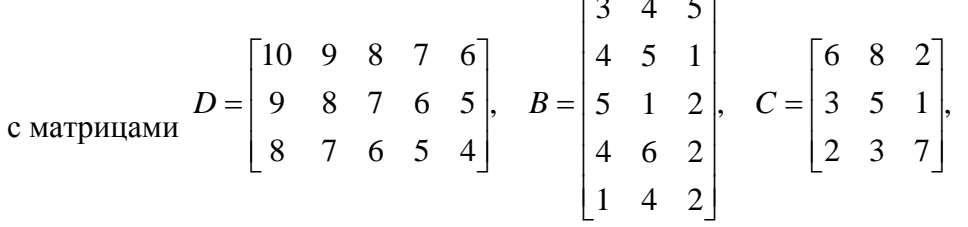

в среде Mathcad.

Задание2. Найдите решение системы  $Ax = b$  по формулам Крамера в среде Mathcad.

1) 
$$
A = \begin{pmatrix} 0.005 & 0.004 & 0.15 & 0 \\ -0.09 & -0.033 & 0.0067 & -0.098 \\ 0.15 & 0.033 & 0.05 & 0 \\ 2.875 & 0.1 & -0.3 & 0.025 \end{pmatrix}
$$

$$
B = \begin{pmatrix} 0.057 \\ -0.098 \\ 0.183 \\ -0.041 \end{pmatrix}
$$
  
2) 
$$
A = \begin{pmatrix} 0.01 & 0.008 & 0.2 & 0.05 \\ -0.08 & 0 & 0.013 & 0.05 \\ 0.25 & 0.067 & 0.067 & 0.069 \\ 0.0057 & 0.15 & -0.267 & 0.05 \end{pmatrix}
$$

$$
B = \begin{pmatrix} 0.186 \\ -0.126 \\ 0.646 \\ 0.0086 \end{pmatrix}
$$
  
3) 
$$
A = \begin{pmatrix} 0.045 & 0.036 & 0.55 & 0.4 \\ -0.01 & 0.233 & 0.06 & 0.225 \\ 0.95 & 0.3 & 0.09 & 0.22 \\ 0.026 & 0.5 & -0.033 & 0.225 \end{pmatrix}
$$

$$
B = \begin{pmatrix} 3.117 \\ 1.646 \\ 10.664 \\ 10.664 \\ 2.888 \end{pmatrix}
$$

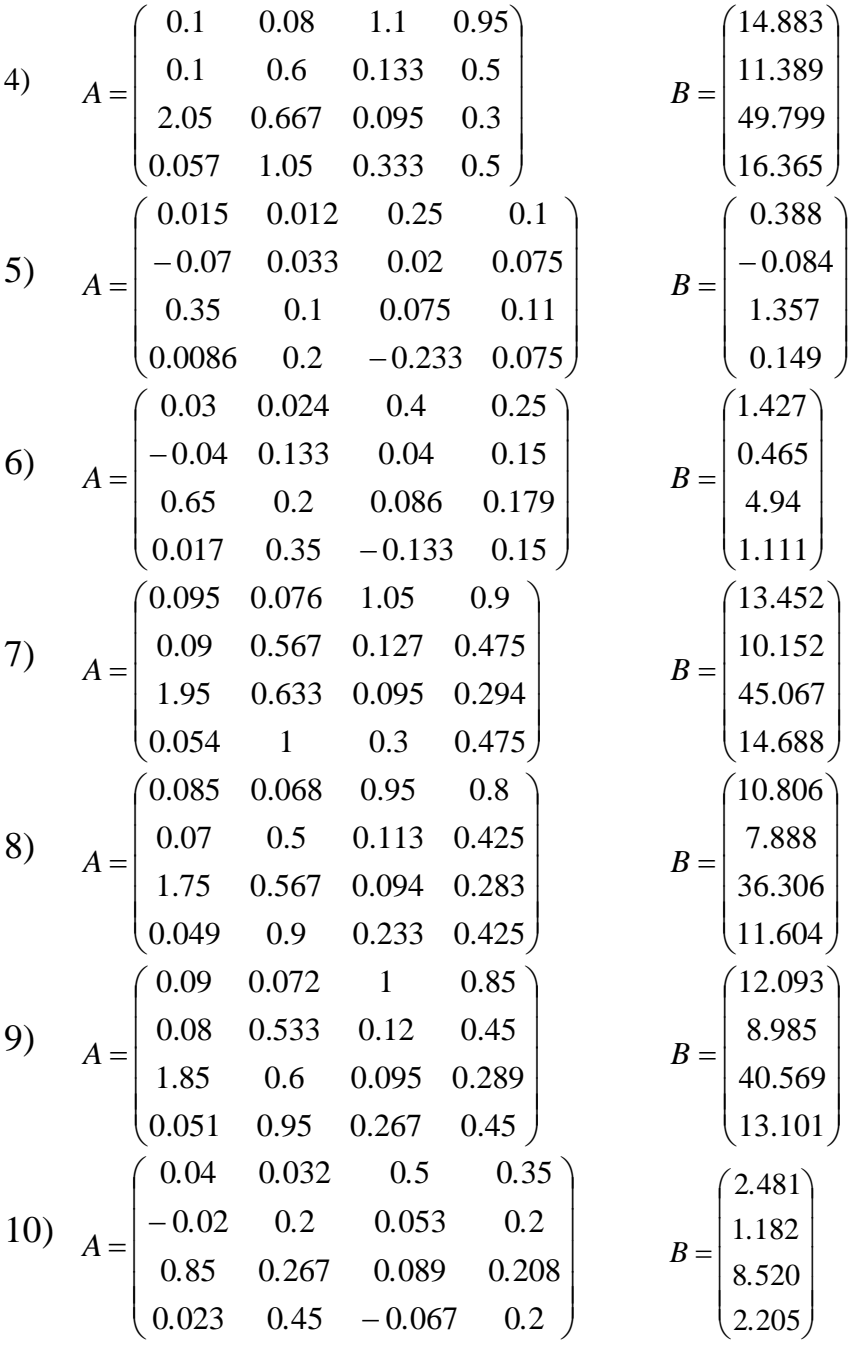

# **Лабораторная работа №2**

Задание 1. Решить нелинейное уравнение с точностью до 0,0001 в среде Mathcad.. Корни отделить графически.

| вариант | уравнение              | вариант      | уравнение                     |
|---------|------------------------|--------------|-------------------------------|
|         | $x + \lg(x) = 0.5$     |              | $tg(0,5x+0,2)=x^2$            |
| 3       | $tg(0,3x+0,4)=x^2$     |              | $x^2 + 4\sin(x) = 0$          |
|         | $x^2 + 4\sin(x) = 0$   | <sub>0</sub> | $3x - \cos(x) - 1 = 0$        |
| 7       | $3x - \cos(x) - 1 = 0$ |              | $\lg(x) - \frac{7}{2x+6} = 0$ |
| 9       | $2x - \lg(x) - 7 = 0$  | 10           | $x + \lg(x) = 0.5$            |

Задание 2. Решить систему нелинейных уравнений с точностью до 0,0001 в Mathcad. Корни отделить графически.

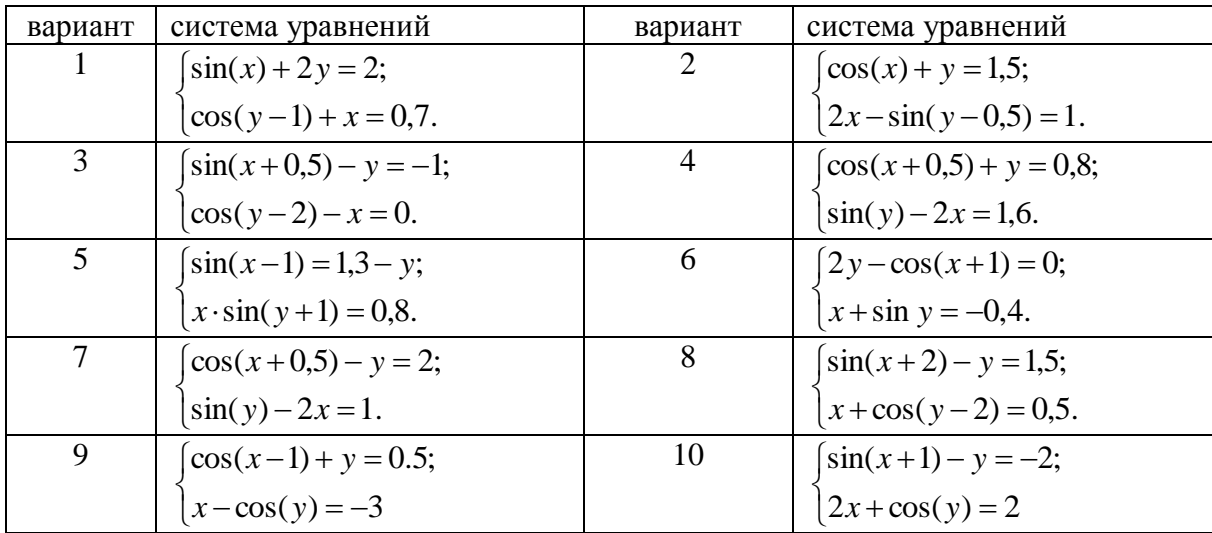

## Лабораторная работа №3

Задание 1. Постройте графики функций в Mathcad. Найдите точки разрыва заданных функций и определите их тип.

1) 
$$
f(x) = \sqrt{|x|} \sin \frac{1}{x}
$$
,  $g(x) = \arctg \frac{1}{x - \pi}$ ,  $h(x) = 3^{\frac{1}{x}}$ ;  
\n2)  $f(x) = \sqrt[3]{x - 1}$   $\arccot g \frac{1}{x - 1}$ ,  $g(x) = \arccot g \frac{1}{x - 1}$ ,  $h(x) = \frac{x - 1}{x^2 - 2x + 1}$ ;  
\n3)  $f(x) = \sqrt[3]{x + 1} \arctg \frac{1}{x + 1}$ ,  $g(x) = \frac{1}{1 + \exp(-\frac{1}{x})}$ ,  $h(x) = \frac{1}{x^2 - 1}$ ;  
\n4)  $f(x) = \sin x \sin \frac{1}{x}$ ,  $g(x) = \frac{2}{1 + \exp(-\frac{1}{x})}$ ,  $h(x) = 3^{\frac{1}{x}}$ ;  
\n5)  $f(x) = (e^x - 1) \sin \frac{1}{x}$ ,  $g(x) = \frac{1}{1 + \exp(\frac{1}{x})}$ ,  $h(x) = \frac{x + 1}{x^2 + 2x + 1}$ ;  
\n6)  $f(x) = \arctg(x) \sin \frac{1}{x}$ ,  $g(x) = th \frac{1}{x}$ ,  $h(x) = x \cdot 2^{-\frac{1}{x}}$ ;  
\n7)  $f(x) = \ln(1 + (x - 1)^2 \sin^2 \frac{1}{x - 1})$ ,  $g(x) = 2 \arctg \frac{1}{x - 1}$ ,  $h(x) = 3^{\frac{1}{x^2}}$ ;  
\n8)  $f(x) = \ln(2 + x \cos \frac{1}{x})$ ,  $g(x) = th \frac{1}{x + 3}$ ,  $h(x) = \frac{x}{1 - e^{x^2}}$ ;  
\n9)  $f(x) = \arcsin x \cos \frac{1}{x}$ ,  $g(x) = 2 \arctg \frac{x}{x - \pi}$ ,  $h(x) = \exp(x + \frac{1}{x})$ ;  
\n10)  $f(x) = (e^{x - 1} - 1) \sin \frac{1}{x - 1}$ ,  $g(x) = th \frac{1}{x^3 - 1}$ , 

Задание 2. В среде Mathcad изобразите линии, заданные явно уравнением  $y = f(x)$  и неявно уравнением  $F(x, y) = 0$ . Запишите уравнения касательной и нормали к каждой кривой в указанных точках и изобразите их на графике.

1) 
$$
f(x)=shx
$$
,  $x_0 = 1$ ,  $F(x, y) = \frac{x^2}{3} + \frac{y^2}{4} - 1$ ,  $(x_0, y_0) = (\sqrt{\frac{3}{2}}, \sqrt{2})$   
\n2)  $f(x)=\ln(x+2)$ ,  $x_0 = 2$ ,  $F(x, y) = \frac{x^2}{3} + \frac{y^2}{4} - 1$ ,  $(x_0, y_0) = (-\sqrt{\frac{3}{2}}, \sqrt{2})$   
\n3)  $f(x)=1+\frac{1}{x+1}$ ,  $x_0 = 1$ ,  $F(x, y) = \frac{x^2}{3} + \frac{y^2}{4} - 1$ ,  $(x_0, y_0) = (-\sqrt{\frac{3}{2}}, -\sqrt{2})$   
\n4)  $f(x)=1+\frac{1}{x+4}$ ,  $x_0 = -1$ ,  $F(x, y) = \frac{x^2}{3} + \frac{y^2}{4} - 1$ ,  $(x_0, y_0) = (\sqrt{\frac{3}{2}}, -\sqrt{2})$   
\n5)  $f(x) = \frac{x(x-1)}{x+1}$ ,  $x_0 = 2$ ,  $F(x, y) = 3y^2 - 4x^2 - 12$ ,  $(x_0, y_0) = (3, \frac{\sqrt{15}}{2})$   
\n6)  $f(x) = \frac{x(x-1)}{x+1}$ ,  $x_0 = -2$ ,  $F(x, y) = \frac{x^2}{3} - \frac{y^2}{4} - 1$ ,  $(x_0, y_0) = (\sqrt{9}, \sqrt{8})$   
\n7)  $f(x) = \frac{x^3 - 32}{(x+1)^2}$ ,  $x_0 = 1$ ,  $F(x, y) = \frac{x^2}{3} - \frac{y^2}{4} - 1$ ,  $(x_0, y_0) = (\sqrt{9}, -\sqrt{8})$   
\n8)  $f(x) = \frac{x^3 - 32}{(x+2)^2}$ ,  $x_0 = -5$ ,  $F(x, y) = \frac{x^2}{3} - \frac{y^2}{4} - 1$ ,  $(x_0, y_0) = (-\sqrt{9}, -\sqrt{8})$   
\n9)  $f(x) = \sqrt[3]{$ 

# РАСЧЕТНО-ГРАФИЧЕСКАЯ РАБОТА (РГР)

| вариант        | уравнение                       | вариант        | уравнение                   |
|----------------|---------------------------------|----------------|-----------------------------|
| -1             | $x^3 + 3x^2 - 3x - 14 = 0$      | 2              | $x^3+6x^2-9x-14=0$          |
| 3              | $x^3-19x-30=0$                  | $\overline{4}$ | $x^3 + x^2 - 12x = 0$       |
| 5 <sup>5</sup> | $x^4 + 3x^3 - x^2 - 4x - 3 = 0$ | 6              | $2x^3 - 3x^2 - 12x + 8 = 0$ |
| 7              | $3x^3+10x^2+2x-3=0$             | 8              | $x^3 - 3x^2 - 24x + 10 = 0$ |
| 9              | $x^3 - x^2 + 3x - 10 = 0$       | 10             | $x^3 - 7x^2 + 7x + 15 = 0$  |
| 11             | $x^3 - 3x^2 + 3,5 = 0$          | 12             | $x^3-12x-10=0$              |
| 13             | $2x^3+9x^2-6=0$                 | 14             | $x^3+3x^2-24x+1=0$          |
| 15             | $x^3-4x^2+2=0$                  | 16             | $2x^3 - 3x^2 - 12x + 1 = 0$ |
| 17             | $x^3-12x+10=0$                  | 18             | $x^3 - 3x^2 - 24x + 8 = 0$  |
| 19             | $x^3+0.4x^2+0.6x-1.6=0$         | 20             | $x^3-0.2x^2+0.5x+1.4=0$     |

Задание 1. Найти все корни уравнения (полинома 3-ей степени).

Задание 2. Решить нелинейное уравнение с точностью до 0,0001. Корни отделить графически.

| вариант | уравнение            | вариант | уравнение          |
|---------|----------------------|---------|--------------------|
|         | $tg(0,5x+0,2)=x^2$   |         | $x + \lg(x) = 0.5$ |
|         | $x^2 + 4\sin(x) = 0$ |         | $tg(0,3x+0,4)=x^2$ |

| вариант | уравнение                      | вариант | уравнение              |
|---------|--------------------------------|---------|------------------------|
| 5       | $3x - \cos(x) - 1 = 0$         | 6       | $x^2 + 4\sin(x) = 0$   |
| 7       | $\lg(x) - 7/(2x+6) = 0$        | 8       | $3x - \cos(x) - 1 = 0$ |
| 9       | $x+lg(x) = 0,5$                | 10      | $2x - \lg(x) - 7 = 0$  |
| 11      | $\sqrt{x} - \cos(0.38x) = x^2$ | 12      | $ctg(x) - x/2 = 0$     |
| 13      | $ctg(1,05x) - x^2 = 0$         | 14      | $x^2 + 4\sin(x) = 0$   |
| 15      | $1,8x^2 - \sin(x) = 0$         | 16      | $ctg(x) - x/3 = 0$     |
| 17      | $x \lg(x) - 1,2 = 0$           | 18      | $x^2 - 20\sin(x) = 0$  |
| 19      | $tg(0, 4x + 0, 3) = x^2$       | 20      | $ctg(x) - x/4 = 0$     |

Задание 3. Решить систему нелинейных уравнений с точностью до 0,0001. Корни отделить графически.

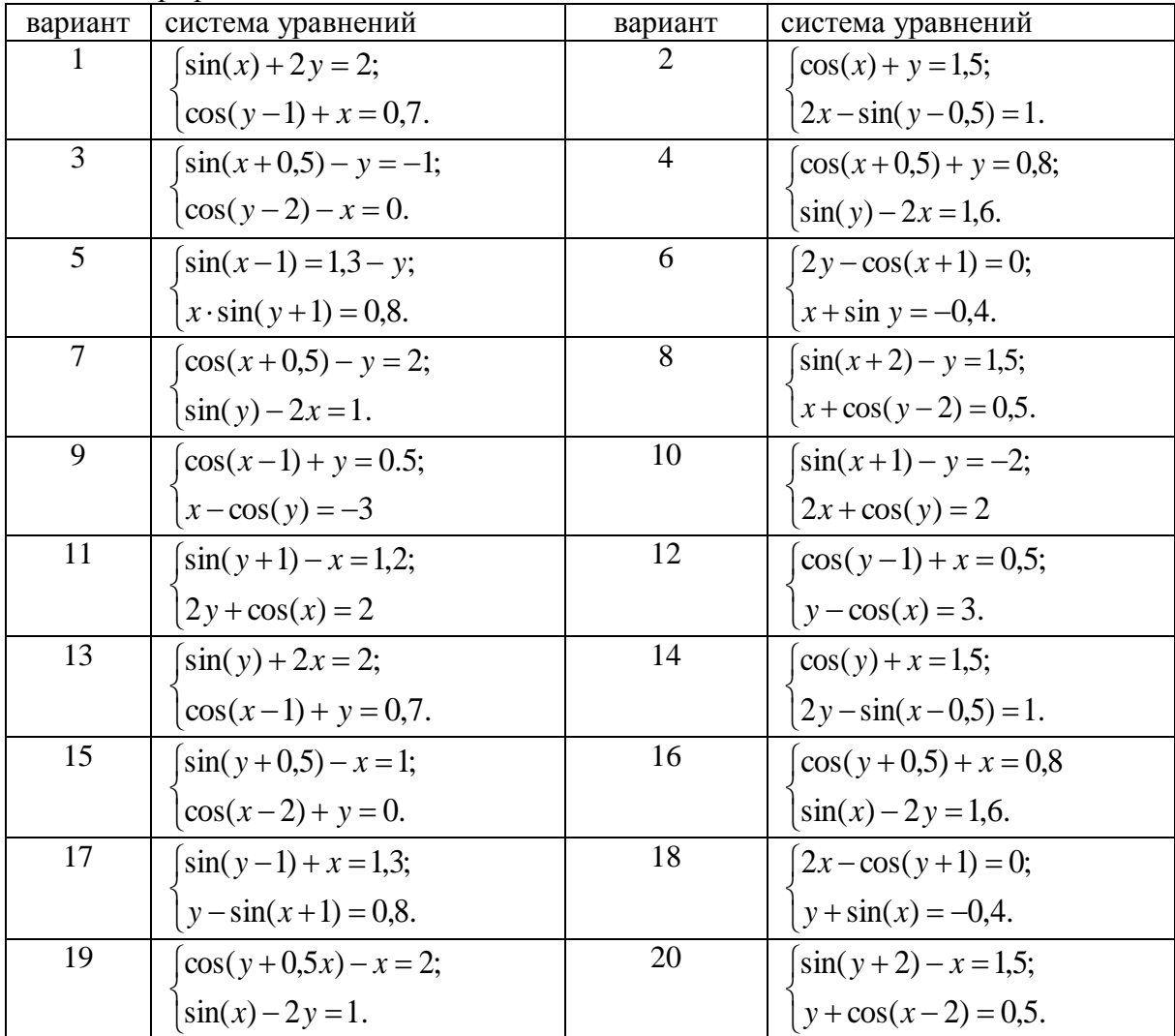

Задание 4. Решить систему линейных алгебраических уравнений  $Ax = b$ , любым изученным матричным методом. Выполнить проверку:

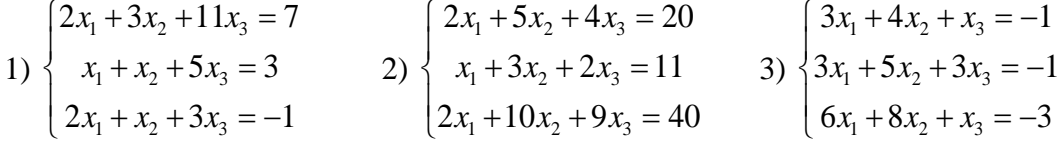

4) 
$$
\begin{cases}\n7x_1 + 9x_2 + 4x_3 = 0 \\
2x_1 - 2x_2 + x_3 = 5 \\
5x_1 + 6x_2 + 3x_3 = 1\n\end{cases}
$$
\n5) 
$$
\begin{cases}\n6x_1 + 5x_2 - 2x_3 = -4 \\
3x_1 + 4x_2 + 2x_3 = 1\n\end{cases}
$$
\n6) 
$$
\begin{cases}\n2x_1 + 2x_2 - 15x_3 = -32 \\
x_1 - 4x_2 + 9x_3 = 5\n\end{cases}
$$
\n7) 
$$
\begin{cases}\n2x_1 + 3x_2 - 6x_3 = 2 \\
x_1 + 3x_2 + 2x_3 = 9\n\end{cases}
$$
\n8) 
$$
\begin{cases}\n2x_1 + 11x_2 - 5x_3 = 2 \\
2x_1 + 3x_2 + 2x_3 = -3\n\end{cases}
$$
\n9) 
$$
\begin{cases}\nx_1 - 6x_2 - 4x_3 = 6 \\
-x_1 - 6x_2 - 4x_3 = 2 \\
3x_1 + 9x_2 + 2x_3 = 6\n\end{cases}
$$
\n10) 
$$
\begin{cases}\n2x_1 + 11x_2 - 5x_3 = 2 \\
2x_1 + 3x_2 + 4x_3 = -3\n\end{cases}
$$
\n11) 
$$
\begin{cases}\n2x_1 + x_2 + 4x_3 = -5 \\
x_1 + 3x_2 - 6x_3 = 2 \\
3x_1 - 2x_2 + 2x_3 = 9\n\end{cases}
$$
\n12) 
$$
\begin{cases}\n7x_1 + 2x_2 - 15x_3 = -32 \\
3x_1 + 9x_2 + 2x_3 = 6\n\end{cases}
$$
\n13) 
$$
\begin{cases}\n6x_1 + 5x_2 - 2x_3 = -4 \\
9x_1 - x_2 + 4x_3 = 13 \\
9x_1 - x_2 + 4x_3 = 13\n\end{cases}
$$
\n14) 
$$
\begin{cases}\n7x_1 + 9x_2 + 4x_3 = 0 \\
2x_1 - 2x_2 + x_3 = 5\n\end{cases}
$$
\n15) 
$$
\begin{cases}\n3x_
$$

Задание 5. Исследовать функцию: построить график функции  $y = f(x)$ , найти точки разрыва, точки экстремума, точки перегиба, определить уравнения асимптот.

1) 
$$
y = \frac{x^3}{x^2 - 1}
$$
  
\n2)  $y = \frac{1 - 2x}{\sqrt{x + 2}}$   
\n3)  $y = \frac{(2 - x)}{\ln(2 - x)}$   
\n4)  $y = \left(\frac{2x - 1}{2x + 4}\right)^{-x}$   
\n5)  $y = \frac{1 - \cos 4x}{x \cdot \sin x}$   
\n6)  $y = \frac{1 - \sin x}{\left(\frac{\pi}{2} - x\right)^2}$   
\n7)  $y = \frac{1 + \cos x}{(\pi - x)^2}$   
\n8)  $y = \frac{1 - \cos x}{(\pi - x)^2}$   
\n9)  $y = \frac{x^3}{(x + 2)^2}$   
\n10)  $y = \frac{x^2 + 5}{2 - x}$   
\n11)  $y = \frac{(x + 3)^3}{(x + 2)^2}$   
\n12)  $y = \frac{x^2 - 3x - 2}{x + 1}$   
\n13)  $y = \frac{4x^2}{x^3 - 1}$   
\n14)  $y = \frac{4x - 12}{(x - 2)^2}$   
\n15)  $y = \frac{x^2 + 1}{2x + 3}$   
\n16)  $y = \frac{(1 - x)^3}{(1 + x)^2}$   
\n17)  $y = \frac{(x + 2)^3}{(x - 1)^2}$   
\n18)  $y = \ln(x^2 + 4)$   
\n19)  $y = (x^2 + 1)e^x$   
\n20)  $y = \ln \frac{1 + x}{1 - x}$   
\n21)  $y = \frac{\ln(x + 3)}{x + 3}$ 

## **Вопросы к зачету**

- 1. Каким требованиям должен отвечать процесс автоматизации вычислений?
- 2. Из каких этапов состоит процесс автоматизации вычислений?
- 3. Как автоматизировать простейшие операции в Mathcad?
- 4. Как построить график функции двух переменных в Mathcad;
- 5. Как автоматизировать решение уравнения от одной переменной в Mathcad?
- 6. Как автоматизировать решение системы уравнений в Mathcad?
- 7. Как автоматизировать вычисления с матрицами в Mathcad?
- 8. Как автоматизировать решение системы линейных алгебраических уравнений в Mathcad?
- 9. Как вычислить производную в Mathcad?
- 10. Как найти предел функции в точке в Mathcad

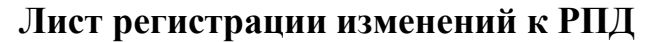

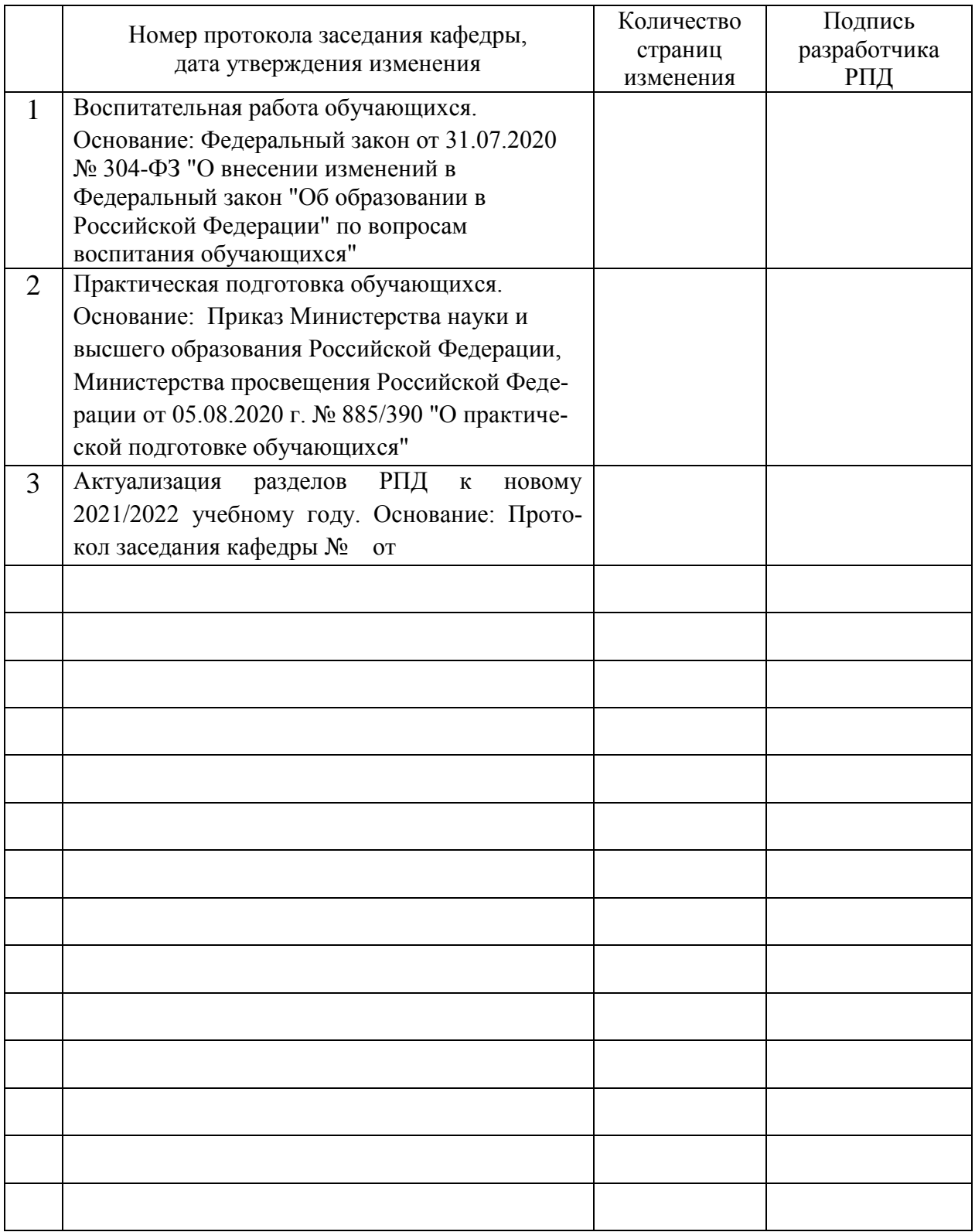